# **TUGAS AKHIR**

MEDIA PERIKLANAN INTERAKTIF UNTUK KATALOG BISNIS PROPERTI MENGGUNAKAN AUGMENTED REALITY ((Studi Kasus: PT. MITRA LAND REALITY)

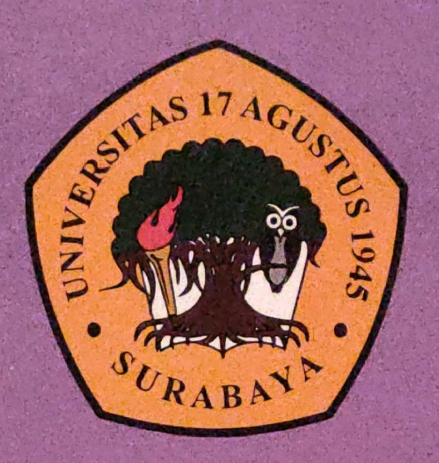

**Disusun Oleh:** 

**MUHAMMAD AINUR ROKHIM ABADI NBI: 1461600078** 

PROGRAM STUDI TEKNIK INFORMATIKA **FAKULTAS TEKNIK UNIVERSITAS 17 AGUSTUS 1945 SURABAYA** 

**Since Completely Inc., Inc.** 

2020

#### TUGAS AKHIR

#### MEDIA PERIKLANAN INTERAKTIF UNTUK KATALOG BISNIS PROPERTI MENGGUNAKAN AUGMENTED **REALITY** (STUDI KASUS: PT MITRA LAND REALITY)

Diajukan sebagai salah satu syarat untuk memperoleh gelar Sarjana Komputer di Program Studi Informatika

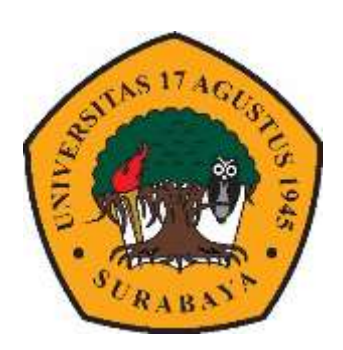

Oleh:

Muhammad Ainur Rokhim Abadi

1461600078

PROGRAM STUDI TEKNIK INFORMATIKA FAKULTAS TEKNIK UNIVERSITAS 17 AGUSTUS 1945 SURABAYA 2020

### FINAL PROJECT

### INTERACTIVE ADVERTISEMENT FOR PROPERTY BUSINESS USING AUGMENTED REALITY (CASE STUDIES: PT MITRA LAND)

Prepared as partial of the requirement for the degree of Sarjana Komputer at Informatics Deparment

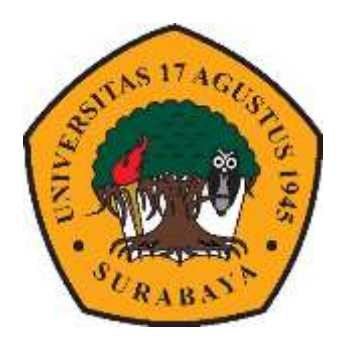

By: Muhammad Ainur Rokhim Abadi 1461600078

### INFORMATICS DEPARMENT FACULTY OF ENGINEERING UNIVERSITAS 17 AGUSTUS 1945 SURABAYA 2020

# PERNYATAAN KEASLIAN DAN PERSETUJUAN PUBLIKASI TUGAS AKHIR

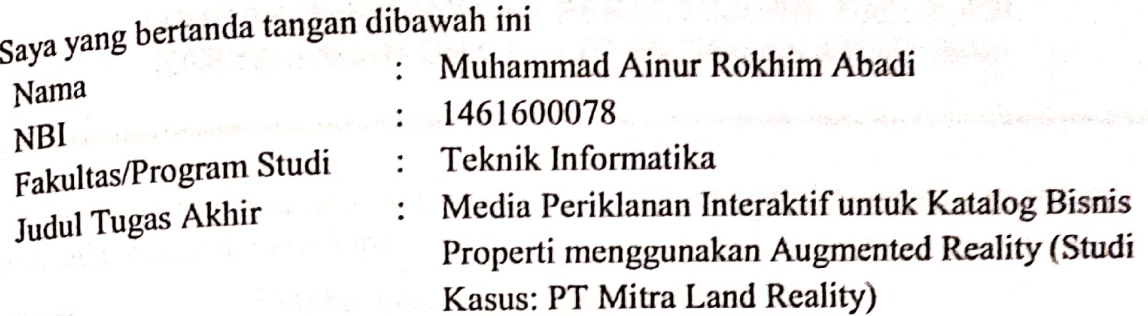

Menyatakan dengan sesungguhnya bahwa:

- Tugas Akhir dengan judul diatas buka merupakan tiruan atau duplikasi dari  $\mathbf{1}$ . Tugas Akhir yang sudah dipublikasikan dan atau pernah dipakai untuk mendapatkan gelar Sarjana Teknik di lingkungan Universitas 17 Agustus 1945 Surabaya maupun di Perguruan Tinggi atau Instansi manapun, kecuali bagian yang sumber informasinya dicantumkan sebagaimana mestinya.
- Tugas Akhir dengan judul diatas bukan merupakan plagiarism, pencurian hasil  $\overline{2}$ . karya milik orang lain, hasil kerja orang lain untuk kepentingan saya karena hubungan material maupun non - material, ataupun segala kemungkinan lain yang pada hakekatnya bukan merupakan karya tulis tugas akhir saya secara orisinil dan otentik.
- Demi pengembangan ilmu pengetahuan, saya memberikan hak atas Tugas  $3 -$ Akhir ini kepada Universitas 17 Agustus 1945 Surabaya untuk menyimpan mengalimedia/formatkan, mengelola dalam bentuk pangkalan data (database), merawat, dan memublikasikan tugas akhir saya selama tetap mencantumkan nama saya sebagai penulis/pencipta dan sebagai pemilik Hak Cipta.
- Pernyataan ini saya buat dengan kesadaran sendiri dan tidak atas tekanan  $4.$ ataupun paksaan dari pihak maupun demi menegakan integritas akademik di institusi ini dan bila kemudian hari diduga kuat ada ketidaksesuaian antara fakta dengan kenyataan ini saya bersedia diproses oleh tim Fakultas yang dibentuk untuk melakukan verifikasi, dengan sanksi terberat berupa pembatalan kelulusan/kesarianaan.

Surabaya, 19 Maret 2020 **HF52020** Muhammad Ainur Rokhim Abadi

1461600078

# PROGRAM STUDI INFORMATIKA **FAKULTAS TEKNIK** UNIVERSITAS 17 AGUSTUS 1945 SURABAYA

# **LEMBAR PENGESAHAN TUGAS AKHIR**

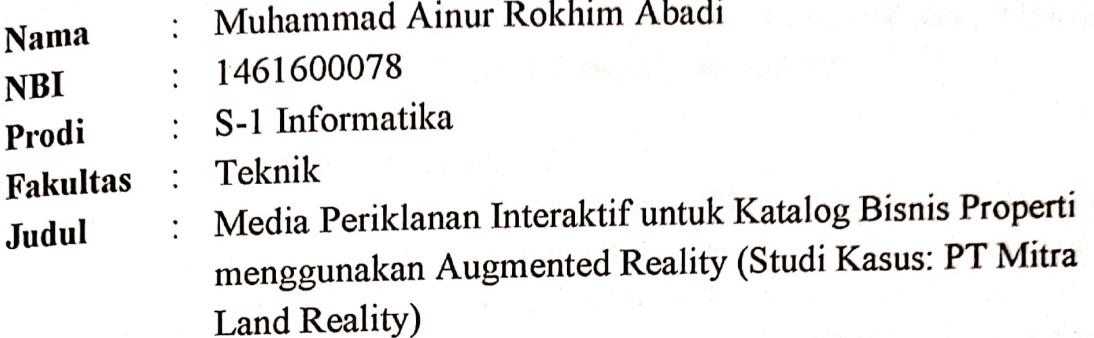

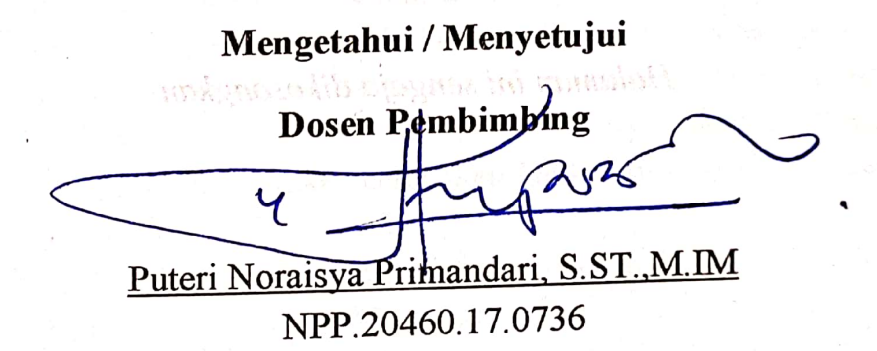

Dekan Fakultas Teknik Universitas 17 Agustus 1945 Surabaya

Jojius-gr

Dr. Ir. H. Sajiyo, M.Kes. NPP.20410.90.0197

Ketua Program Studi Informatika Universitas 17 Agustus 1945 Surabaya UNIVERSIZ feri Kusnanto, S.Kom, MM. **FAKIRTASTE** NPP.20460.94.0401

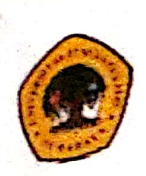

# UNIVERSITAS **17 AGUSTUS 1945** SURABAYA

## LEMBAR PERNYATAAN PERSETUJUAN PUBLIKASI KARYA ILMIAH UNTUK KEPENTINGAN AKADEMIS

Sebagai sivitas akademik Universitas 17 Agustus 1945 Surabaya, Saya yang bertanda tangan di bawah ini:

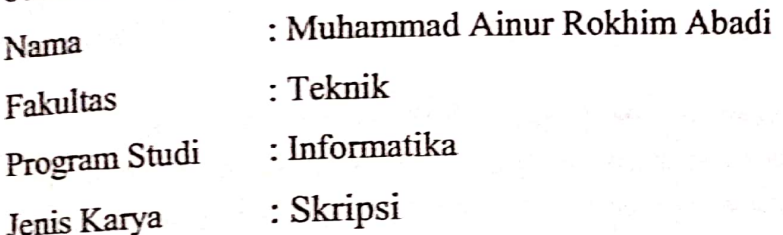

Demi perkembangan ilmu pengetahuan, saya meyetujui untuk memberikan kepada Badan Perpustakaan Universitas 17 Agustus 1945 Surabaya Hak Bebas Royalti Nonekslusif (Nonexclusive Royalty-Free Right), atas karya saya yang berjudul:

"Media Periklanan Interaktif untuk Katalog Bisnis Properti menggunakan Augmented Reality (Studi Kasus: PT Mitra Land Reality)"

Dengan Hak Bebas Royalti Nonekslusif (Nonexclusive Royalty-Free Right), Badan Perpustakaan Universitas 17 Agustus 1945 Surabaya berhak menyimpan, mengalihkan media atau memformatkan, mengolah dalam bentuk pangkalan data (database), merawat, mempublikasikan karya ilmiah saya selama tetap tercantum.

: Universitas 17 Agustus 1945 Surabaya Dibuat di Pada Tanggal : 9 Juli 2020

Yang Menyatakan **RAI** IF52020

Muhammad Ainur Rokhim Abadi

#### **KATA PENGANTAR**

Puji syukur kepada Allah Subhana wa Ta'ala, Yang Maha Esa dan Yang Maha Kuasa yang senantiasa melimpahkan Rahmat dan Hidayah-Nya sehingga penulisa dapat menyelesaikan Tugas Akhir yang berjudul "Media Periklanan Interaktif untuk Katalog Bisnis Properti menggunakan Augmented Reality (Studi Kasus: PT Mitra Land Reality)" sebagai salah satu persyaratan untuk menyelesaikan studi di Universitas 17 Agustus 1945 Surabaya dan mendapatkan gelar Sarjana Komputer.

Saya menyadari tanpa bantuan Allah dan orang tua serta do'a dan dukungan dari berbagai pihak dari awal masa perkuliahan hingga pada penyusununan tugas akhir ini, sangatlah berarti bagi penulis untuk menyelesaikanya dengan baik.

Selain itu penulis ingin menyampaikan terima kasih yang mendalam kepada pihak-pihak berikut:

- 1. Ibu Puteri Noraisya Primandari, S.ST.,M.IM, selaku dosen pembimbing yang telah memberikan petunjuk, pengarahan, semangat serta bimbingan dari awal penyusunan tugas akhir ini.
- 2. Bapak Anton Breva Yunanda, ST.,MT, yang telah membimbing dan mengarahkan saya selama studi di Universitas 17 Agustus 1945 Surabaya ini.
- 3. Bapak Edwin Koamesah, sebagai Direktur PT Mitra Land Reality yang telah memberikan izin untuk melakukan penelitian dan membantu kelancaran penelitian ini.
- 4. Keluarga tercinta, Bapak dan Ibu yang selalu mendoakan, memotivasi, memperhatikan dan melengkapkan segala keperluan penulis hingga terselesaikanya Tugas Akhir ini.
- 5. Teman –teman satu angkatan dan satu perjuangan yang telah melewati proses Tugas Akhir bersama. Mulai dari penyusunan judul bersama, sidang proposal bersama, bimbingan bersama, makan bersama, sedih bersama, dan senang bersama.
- 6. Sahabat-sahabat di grup Kelas Sore, Setuju, dan SUGOI yang telah saling mendukung dari semester awal hingga semester akhir, saling berbagi suka duka, walau banyak teman yang mundur kita tetap maju sampai akhir perjuangan.

7. Semua Pihak yang tidak dapat disebutkan satu persatu yang telah membantu memberikan dukungan.

Penulis mohon maaf atas segala kesalahan yang pernah dilakukan. Semoga tugas akhir ini dapat memberikan manfaat untuk mendorong penelitian –penelitian selanjutnya.

Surabaya, 20 Maret 2020

Muhammad Ainur Rokhim Abadi 1461600078

# JURUSAN TEKNIK INFORMATIKA - FAKULTAS TEKNIK **UNIVERSITAS 17 AGUSTUS 1945 SURABAYA**

# **BERITA ACARA UJIAN TUGAS AKHIR** PERIODE II SEMESTER GENAP TAHUN 2019/2020

Yang bertanda tangan di bawah ini Dosen Penguji Sidang Tugas Akhir:

Periode II Semester GENAP Tahun 2019/2020

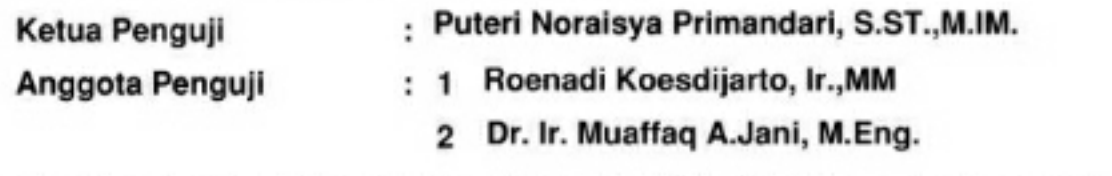

Bahwa mahasiswa tersebut telah melaksanakan SIDANG TUGAS AKHIR pada tanggal 28 Juni 2020

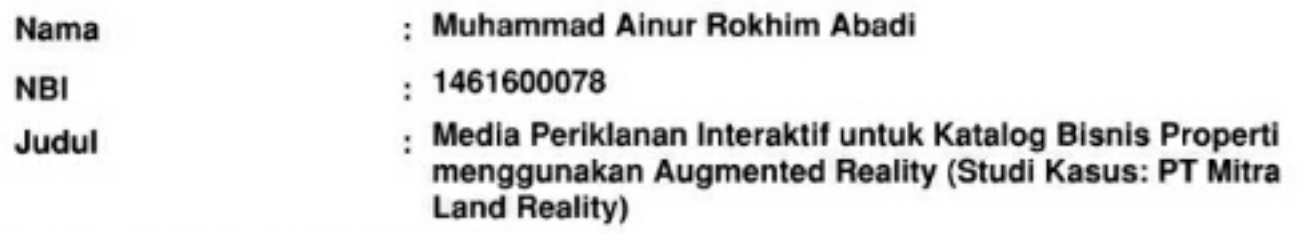

Pak Muaffaq : terbitkan jurnal

Pak Roenadi:

Demikian Berita Acara ini dibuat dengan sebenarnya

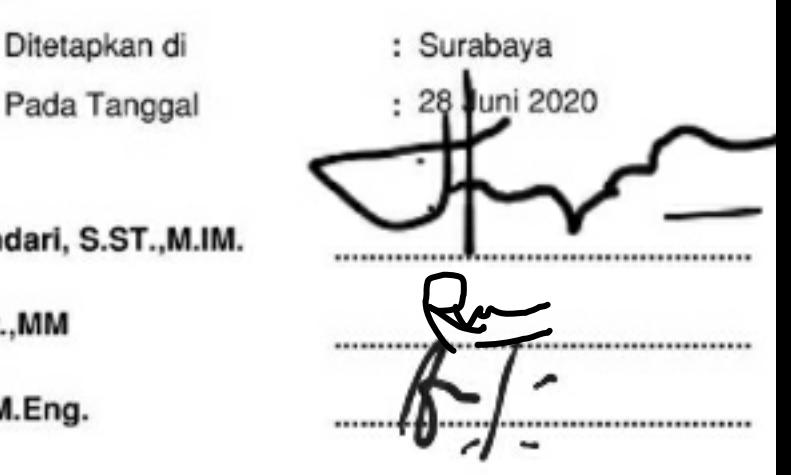

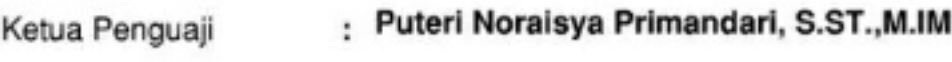

: Roenadi Koesdijarto, Ir., MM Penguji 1

: Dr. Ir. Muaffaq A.Jani, M.En Penguji 2

#### **ABSTRAK**

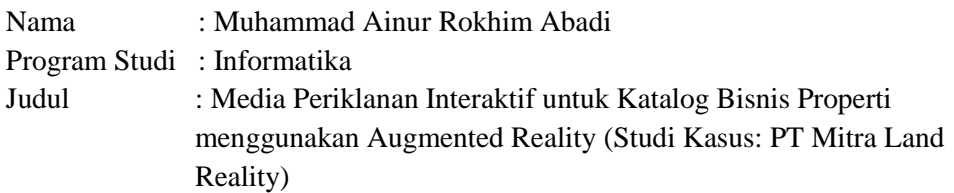

Augmented reality adalah teknik untuk mengkombinasikan teknologi grafis tiga dimensi dengan dunia nyata, dirancang dan diproyeksikan menggunakan bantuan perangkat kamera pada smartphone secara langsung (real time). Augmented reality dapat diterapkan di berbagai bidang keilmuan, diantaranya pendidikan, manufaktur, militer, periklanan, kedokteran serta dunia hiburan. Dalam periklanan augmented reality dapat memberikan kesan yang menarik karena efek interaktif yang di buat oleh teknik ini. Salah satu implementasi dari augmented reality di dalam bidang periklanan adalah melalui katalog bisnis properti dalam hal ini untuk katalog perusahaan developer properti PT Mitra Land Reality, sehingga media promosi menjadi lebih interaktif dan menarik calon pembeli yang diterapkan dalam aplikasi berbasis Android. Aplikasi dirancang menggunakan metode Motion Tracking, Enviroment Understanding, dan Lighting Estimation yang telah diterapkan oleh ARFoundation yang menggunakan metode marker, yaitu mengidentifikasi marker (katalog) lalu memunculkan properti rumah yang sesuai dengan marker yang teridentifikasi. Augmented reality pada media katalog property ini dibuat dengan menggunakan dua aplikasi utama yaitu SketchUp untuk membuat model tiga dimensi dari objek property dan Unity sebagai 3D engine untuk membuat aplikasi augmented reality berbasis Android-nya.

**Kata kunci**: augmented reality;objek 3D;katalog iklan;bisnis property;3D engine

#### **ABSTRACT**

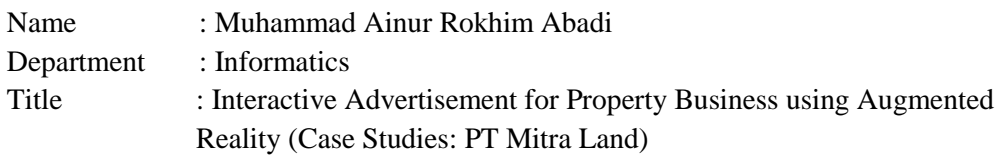

Augmented reality is a technique for combining three-dimensional graphics technology with the real world, designed and projected using the help of a camera device on a smartphone directly (real time). Augmented reality can be applied in various fields of science, including education, manufacturing, military, advertising, medicine and the entertainment world. In augmented reality advertising can give an interesting impression because of the interactive effects created by this technique. One of the implementation of augmented reality in the field of advertising is through the catalog of property businesses in this case for the catalog of property development company PT Mitra Land Reality, so that promotional media becomes more interactive and attractive client candidates that are applied in Android-based applications. The application is designed using the Motion Tracking, Enviroment Understanding, and Lighting Estimation method that has been applied by ARFoundation using the marker method, which is to identify the marker (catalog) and then bring up the property of the house that matches the identified marker. Augmented reality on this property catalog media is created using two main applications namely SketchUp to create a three-dimensional model of property objects and Unity as a 3D engine to create an Android-based augmented reality application.

**Keywords**: augmented reality;3D Object;Advertising Catalog;Property Business;3D engine

## **DAFTAR ISI**

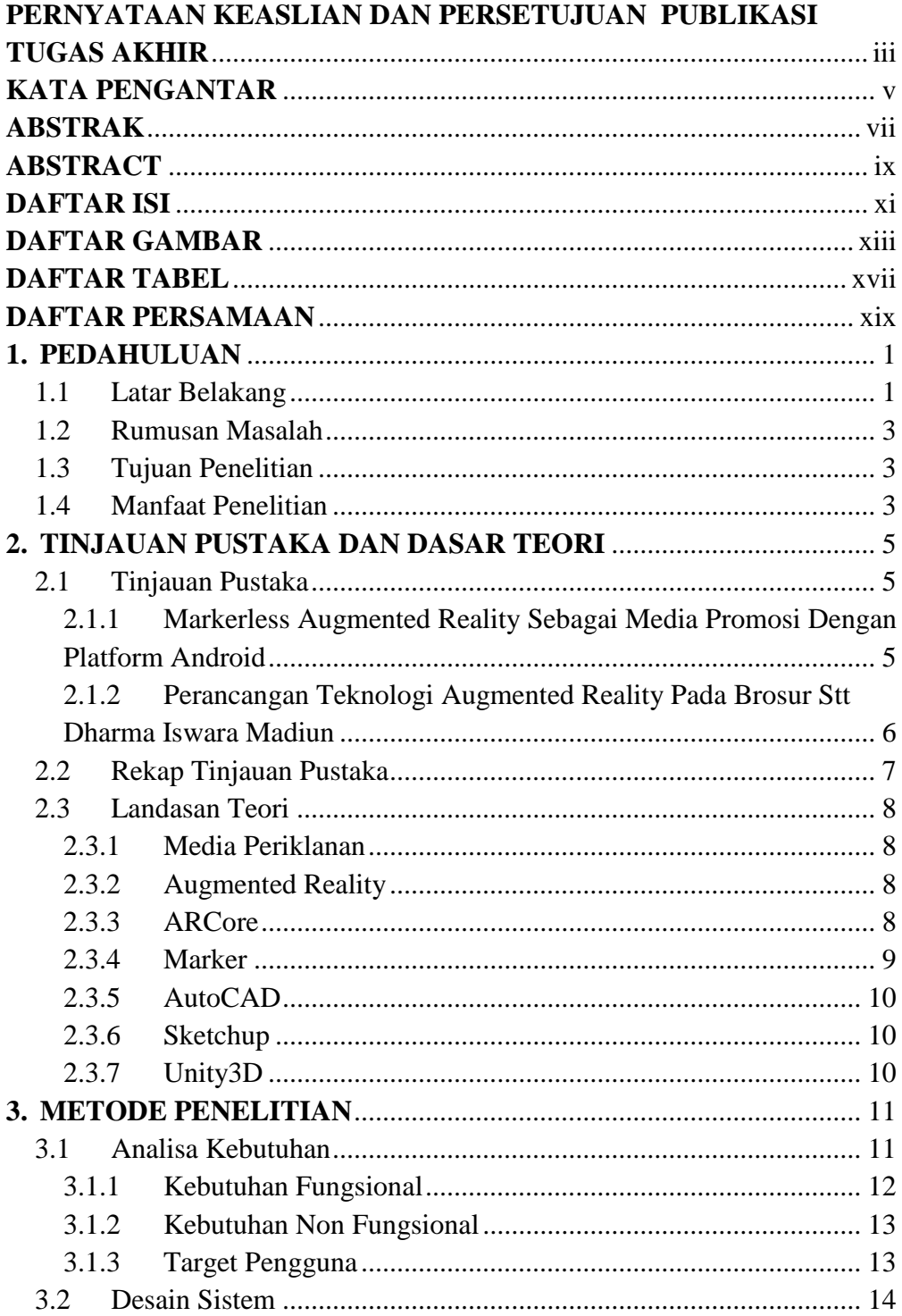

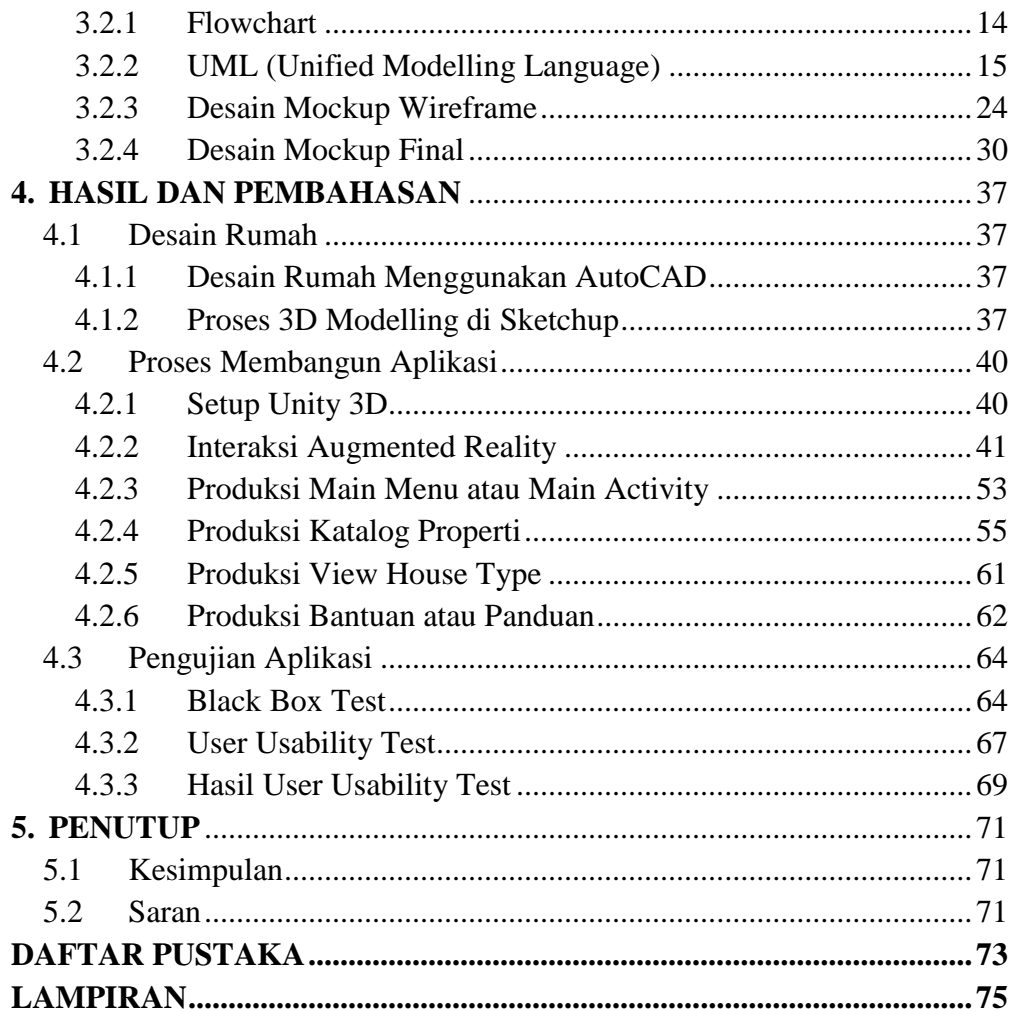

### **DAFTAR GAMBAR**

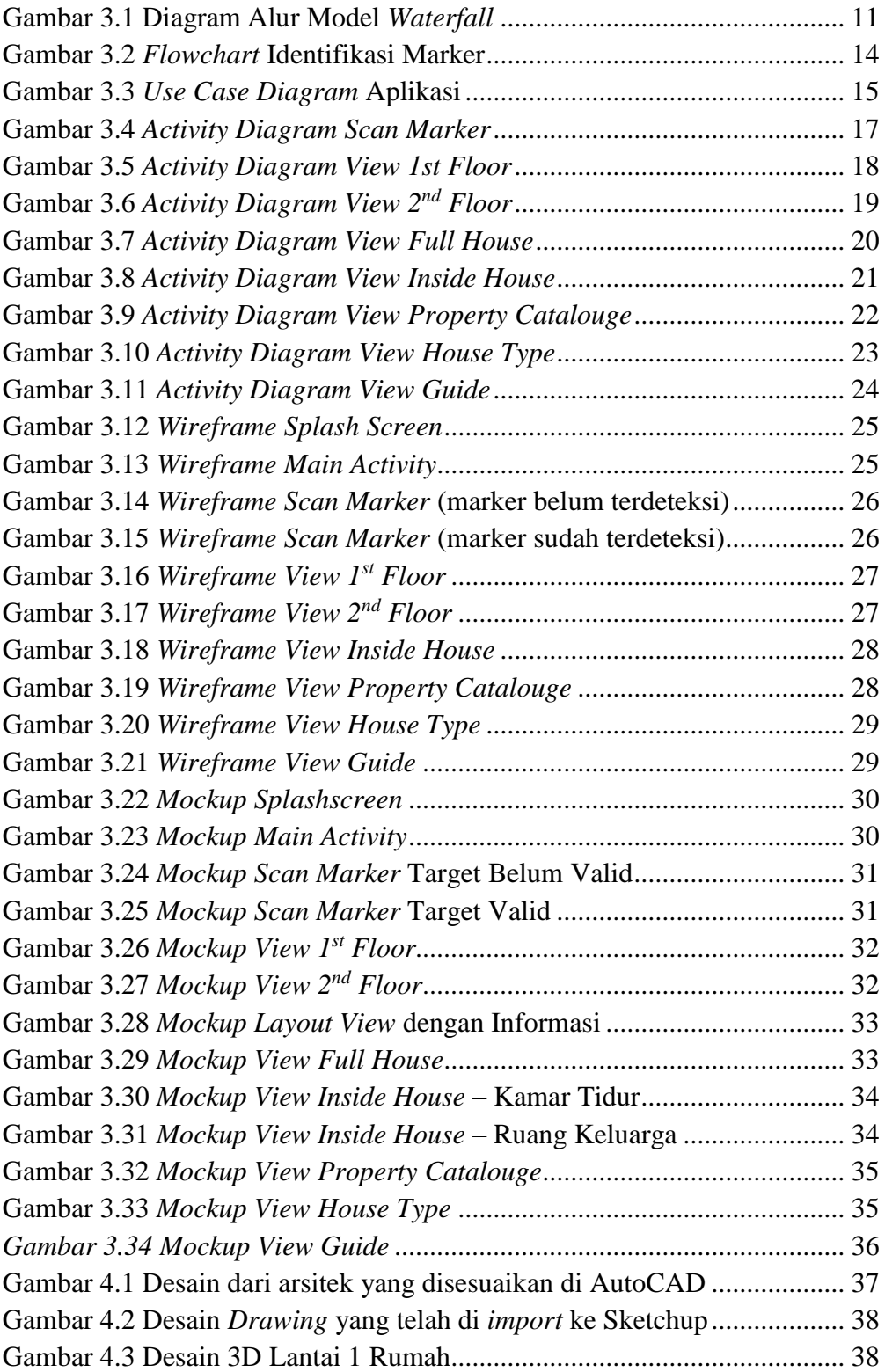

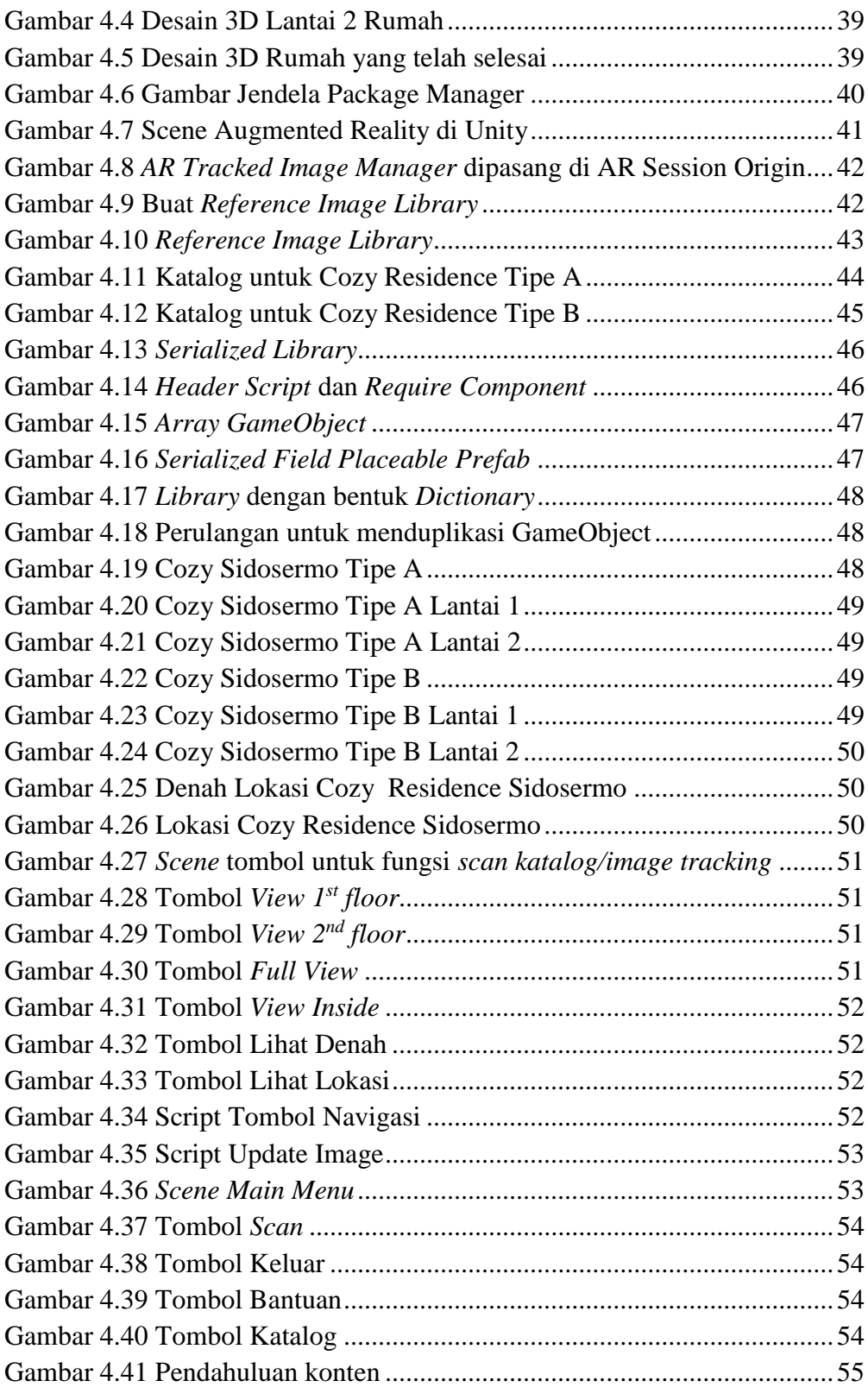

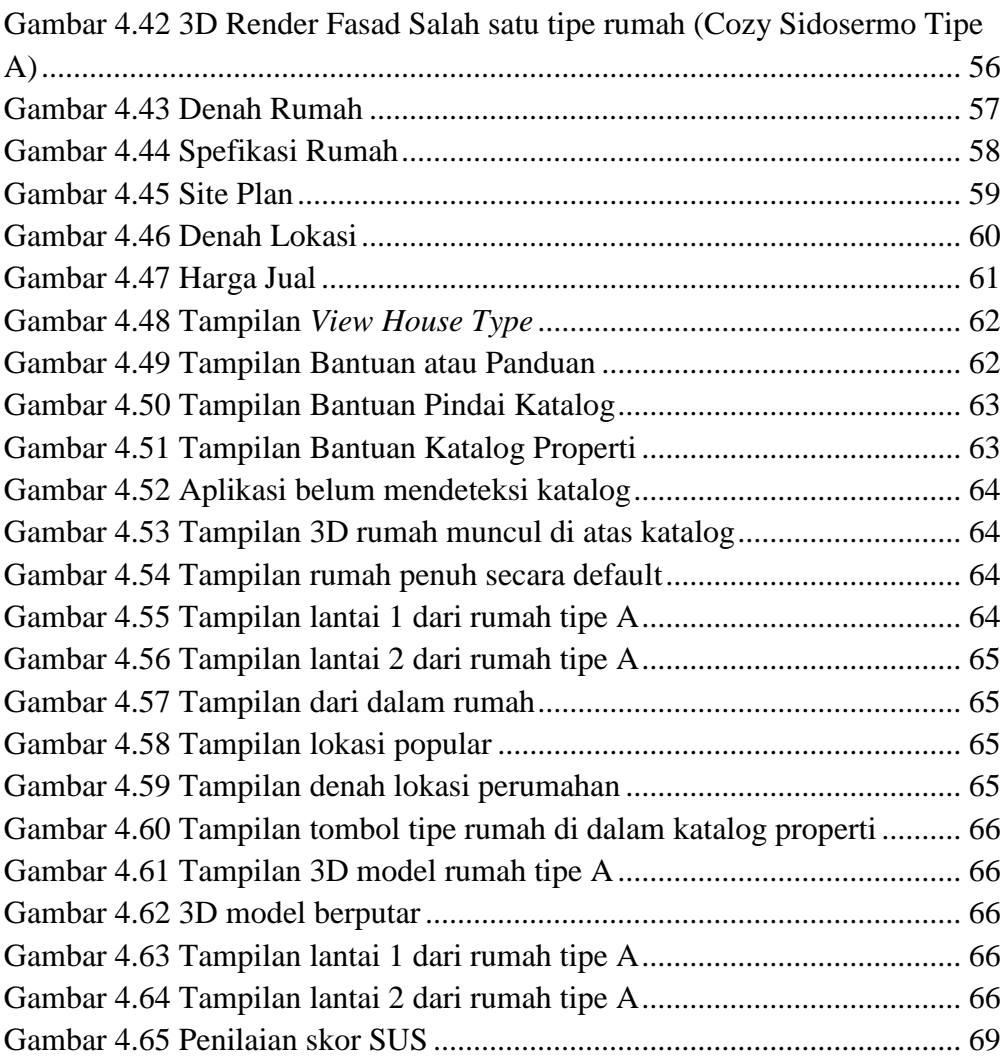

### **DAFTAR TABEL**

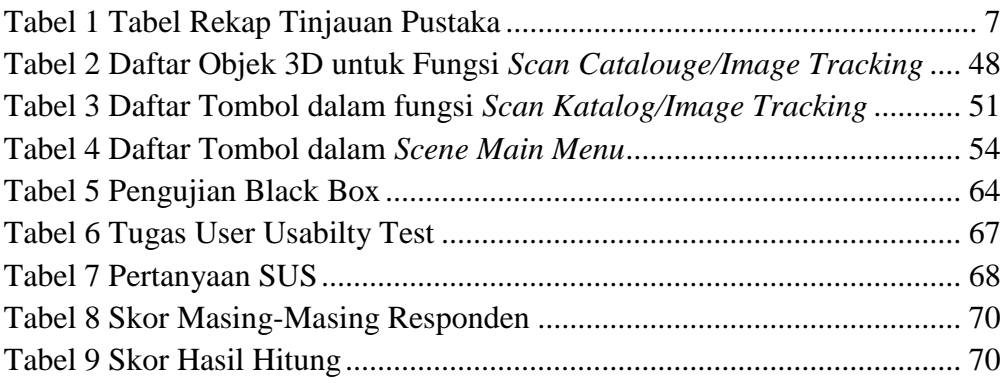